# **Table of Contents**

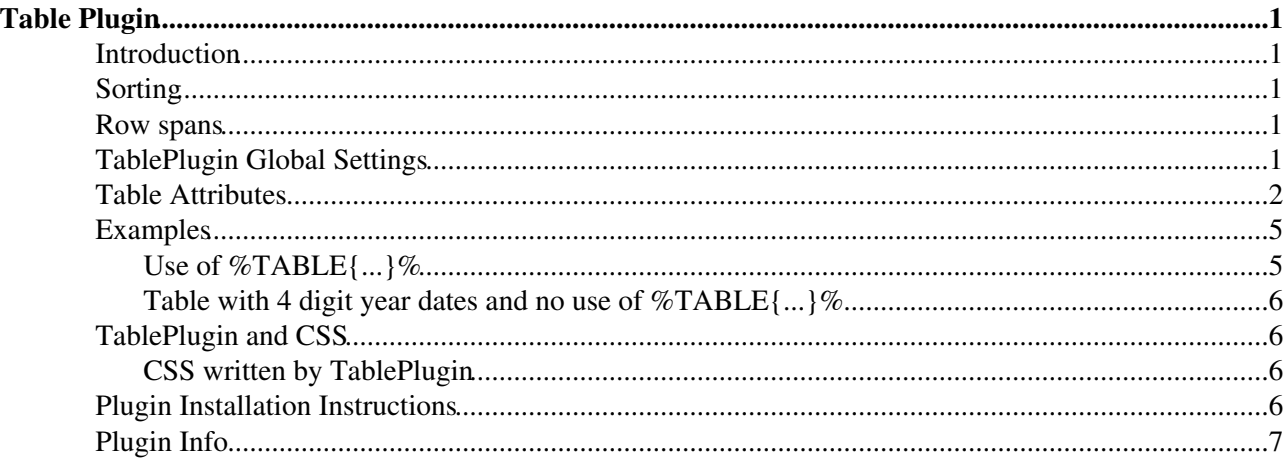

# <span id="page-1-0"></span>**Table Plugin**

Control attributes of tables and sorting of table columns

### <span id="page-1-1"></span>**Introduction**

The TablePlugin gives extra control of table display:

- Allows sorting
- Changing table properties like border width, cell spacing and cell padding
- Changing background color and text color for header cells
- Changing background color and text color for data cells colors can *alternate*
- Table attributes can be set and overridden in this order:
	- ♦ Default TABLEATTRIBUTES Plugin setting in this topic.
	- A TABLEATTRIBUTES preferences setting on site-level [\(TWikiPreferences](https://wiki-igi.cnaf.infn.it/twiki/bin/view/Main/TWikiPreferences)) or web-level ♦ (any [WebPreferences](https://wiki-igi.cnaf.infn.it/twiki/bin/view/TWiki/WebPreferences)), e.g.

```
\Diamond Set TABLEATTRIBUTES = tableborder="0" cellpadding="1" ...
```
- $\triangle$  Before a table using  $\text{\textdegree}$ TABLE $\{\ldots\}$
- Row spans

#### <span id="page-1-2"></span>**Sorting**

Click on column heading text to sort by a column. Initial column will be sorted in descending order, click again to get ascending order. The type of data in the cell is determined automatically:

- date if format is:
	- ♦ dd MMM YYYY hh:mm (MMM is Jan, Feb, etc.)
	- ♦ dd-MMM-YY or dd-MMM-YYYY (can be / or space in place of -) (MMM is Jan, Feb, etc)
- number is digits, with optional decimal point
- otherwise treated as text

#### <span id="page-1-3"></span>**Row spans**

Table cells with a single caret indicate follow-up rows of multi-row spans. For example,

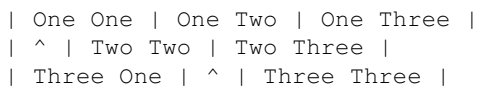

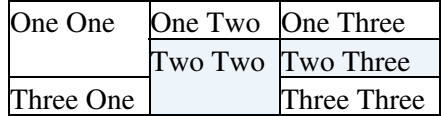

## <span id="page-1-4"></span>**TablePlugin Global Settings**

Plugin settings are stored as preferences variables. To reference a plugin setting write **%<plugin>\_<setting>%**, for example, **%INTERWIKIPLUGIN\_SHORTDESCRIPTION%**

- One line description, shown in the [TextFormattingRules](https://wiki-igi.cnaf.infn.it/twiki/bin/view/TWiki/TextFormattingRules) topic:
	- $\triangle$  Set SHORTDESCRIPTION = Control attributes of tables and sorting of table columns
- Set DEBUG to 1 to get debug messages in data/debug.txt. Default: 0
	- $\triangleleft$  Set DEBUG = 0

#### TablePlugin < TWiki < TWiki

- Make all tables in a topic sortable. If this is set to all, all tables that have a header row (including those that do not have %TABLE before them) will be made sortable. If set to none, only tables with %TABLE will be sortable. Topic rendering is faster if this is set to none.
	- $\triangle$  #Set SORT = none
	- $\triangle$  Set SORT = all
- Default table attributes:
	- Set TABLEATTRIBUTES = tableborder="1" cellpadding="0" cellspacing="0" valign="top" ♦ headercolor="#ffffff" headerbg="#687684" headerbgsorted="#334455" databg="#ffffff,#edf4f9" databgsorted="#f1f7fc,#ddebf6" tablerules="all"

### <span id="page-2-0"></span>**Table Attributes**

Attributes are defined as a TABLEATTRIBUTES Plugin setting in this topic, a TABLEATTRIBUTES preferences setting, or on line before the table using  $\text{\textdegree}$ TABLE $\{\ldots\}$   $\text{\textdegree}$ :

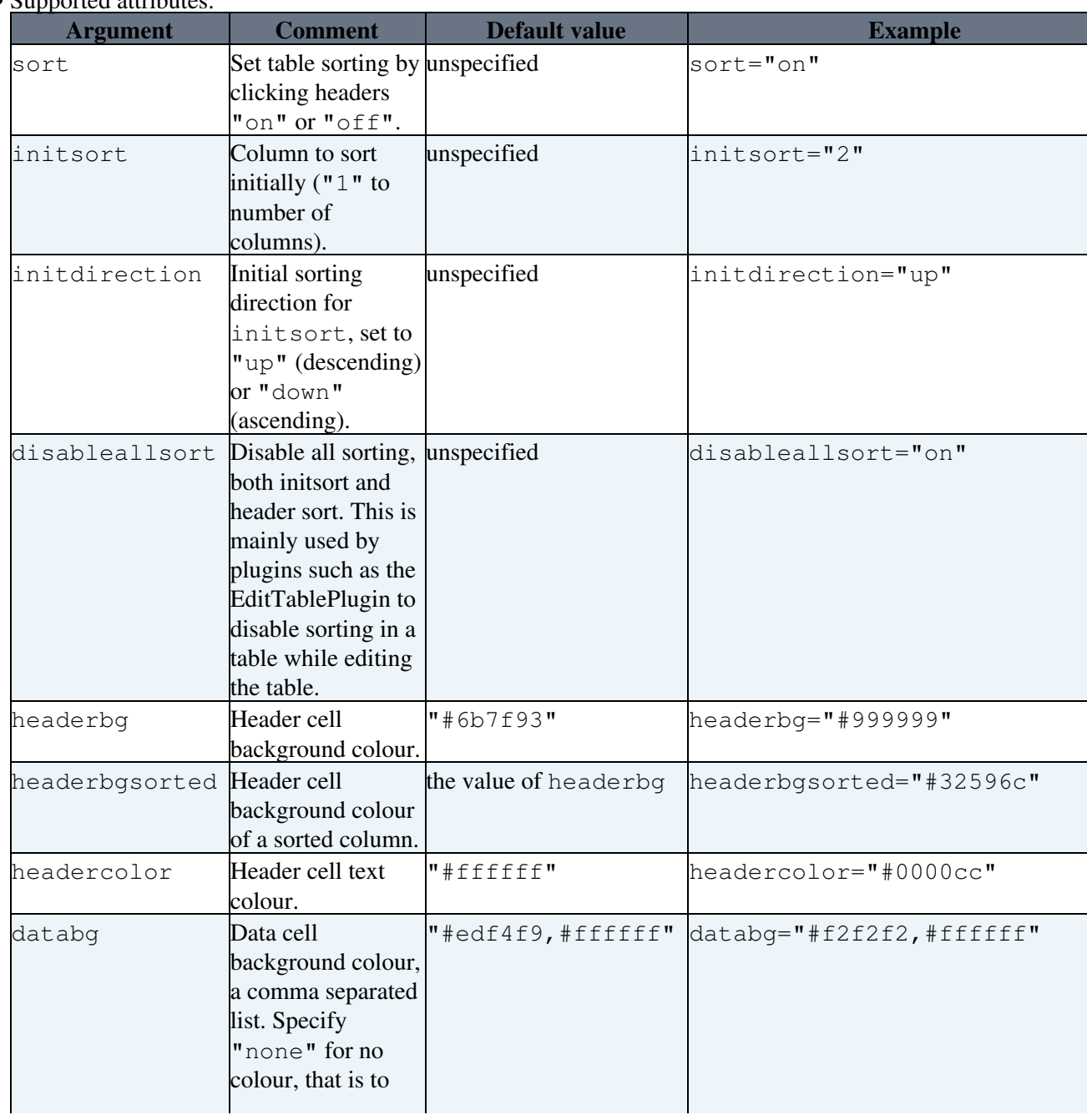

• Supported attributes:

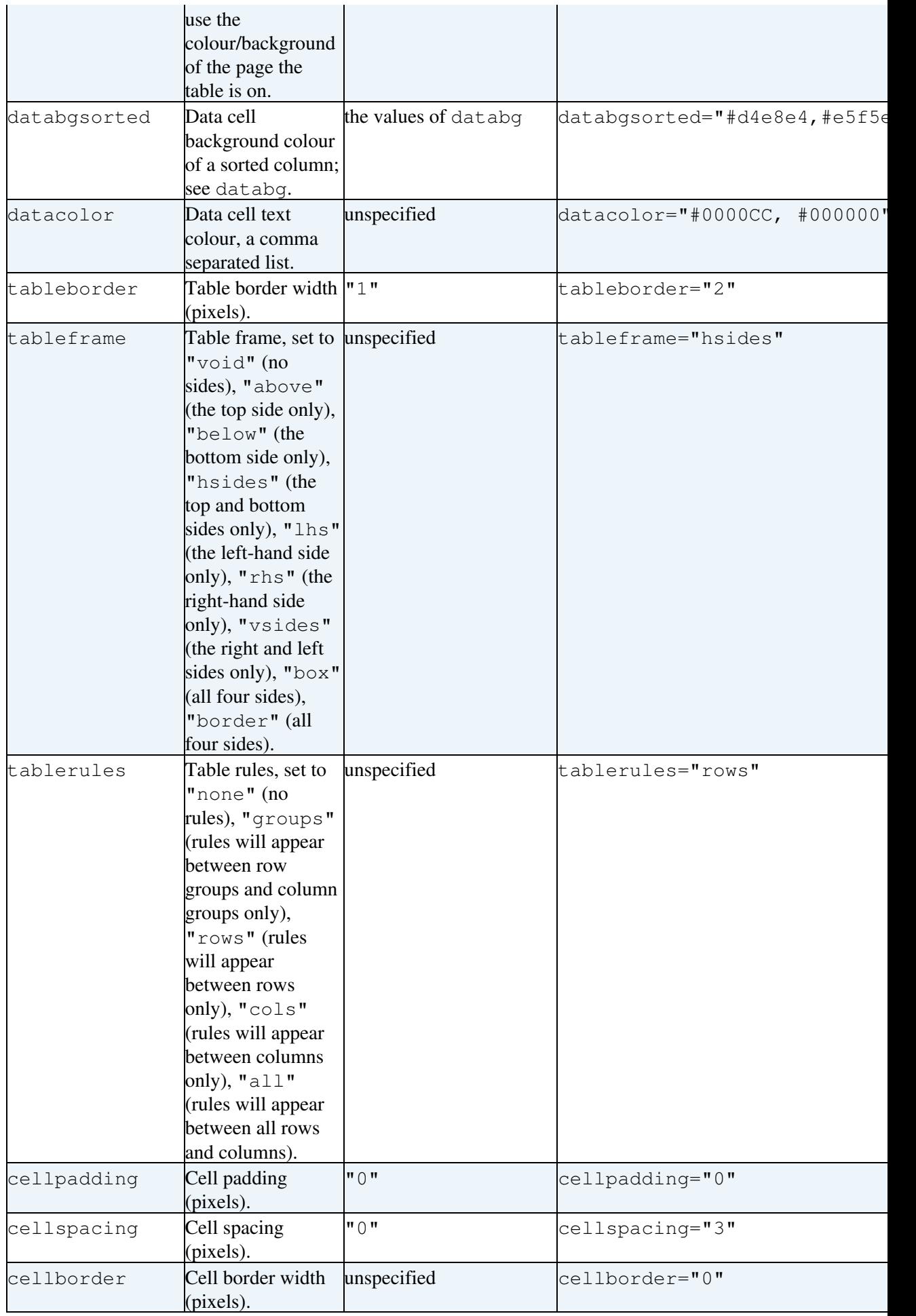

TablePlugin < TWiki < TWiki

| valign       | Vertical alignment unspecified<br>of cells and<br>headers, set to<br>"top",<br>"middle",<br>"bottom" or<br>"baseline".                                                                                                    |             | valign="top"              |
|--------------|----------------------------------------------------------------------------------------------------|-------------|---------------------------|
| headervalign | Vertical alignment unspecified<br>of header cells;<br>overrides valign.                                                                                                    |             | headervalign="top"        |
| datavalign   | Vertical alignment unspecified<br>of data cells;<br>overrides valign.                                                                                                    |             | datavalign="top"          |
| headeralign  | Header cell<br>alignment, one<br>value for all<br>columns, or a<br>comma separated<br>list for different<br>alignment of<br>individual<br>columns. Set to<br>"left",<br>"center",<br>"right" or<br>"justify".<br>Overrides<br>individual cell<br>settings. | unspecified | headeralign="left, right" |
| dataalign    | Data cell<br>alignment, one<br>value for all<br>columns, or a<br>comma separated<br>list for different<br>alignment of<br>individual<br>columns. Set to<br>"left",<br>"center",<br>"right" or<br>"justify".<br>Overrides<br>individual cell<br>settings.   | unspecified | dataalign="center"        |
| tablewidth   | Table width:<br>Percentage of<br>window width, or<br>absolute pixel<br>value.                                                                                                    | unspecified | tablewidth="100%"         |
| columnwidths | Column widths:<br>Comma delimited<br>list of column<br>widths, percentage                                                                                                    | unspecified | columnwidths="80%, 20%"   |

TablePlugin < TWiki < TWiki

|            | or absolute pixel<br>value.                                                                                                    |                                                     |                                       |
|------------|----------------------------------------------------------------------------------------------------|-----------------------------------------------------|---------------------------------------|
| headerrows | Number of header<br>rows to exclude<br>from sort. (will be<br>rendered in a<br><b>HTML</b> thead<br>section)                                                              | $\mathbf{u} \uparrow \mathbf{u}$                    | headerrows="1"                        |
| footerrows | Number of footer<br>rows to exclude<br>from sort. (will be<br>rendered in a<br>HTML tfoot<br>section)                                                                     | $\mathbf{u} \oplus \mathbf{u}$                      | footerrows="1"                        |
| id         | Unique table<br>identifier string,<br>used for targeting a page)<br>table with CSS.                                                                                       | tableN (where N is the<br>table order number on the | id="userTable"                        |
| summary    | Table summary<br>used by<br>screenreaders: A<br>summary of what<br>the table presents.<br>It should provide<br>an orientation for<br>someone who<br>listens to the table. | unspecified                                         | summary="List of subscribed<br>users" |
| caption    | Table caption: A<br>title that will be<br>displayed just<br>above the table.                                                                                              | unspecified                                         | caption="Users"                       |

The %TABLE{...}% settings override TABLEATTRIBUTES preferences settings, which override the TABLEATTRIBUTES Plugin settings.

The setting disableallsort is normally not used as a TABLE or TABLEATTRIBUTES setting. Plugins such as [EditTablePlugin](https://wiki-igi.cnaf.infn.it/twiki/bin/view/TWiki/EditTablePlugin) dynamically sets disableallsort to disable sorting while editing a table. For this to work it is important that [EditTablePlugin](https://wiki-igi.cnaf.infn.it/twiki/bin/view/TWiki/EditTablePlugin) runs before TablePlugin, which is the default. The setting sort can be overwritten by a URL parameter or hidden formfield of the same name. Plugins such as [EditTablePlugin](https://wiki-igi.cnaf.infn.it/twiki/bin/view/TWiki/EditTablePlugin) can use this to disable table header sorting while in edit mode.

### <span id="page-5-0"></span>**Examples**

#### <span id="page-5-1"></span>**Use of %TABLE{...}%**

```
Line before table: %TABLE{ sort="on" tableborder="0" cellpadding="4"
cellspacing="3" cellborder="0" headerbg="#D5CCB1" headercolor="#666666"
databg="#FAF0D4, #F3DFA8" headerrows="2" footerrows="1" }%
```
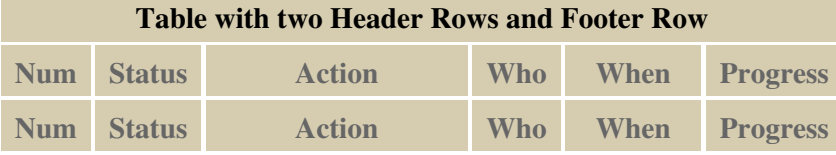

TablePlugin < TWiki < TWiki

|    | $\mathcal{C}$ | Chose new colours                 | John | $1 - Dec-02$    |
|----|---------------|-----------------------------------|------|-----------------|
| 2  | X             | Release                           | John | $1-Apr-02$      |
|    |               | Get feedback                      |      | Anne $1-Feb-02$ |
| 12 | C             | Spec error handling Jack 1-Dec-02 |      |                 |
|    |               | Abc                               | John |                 |

#### <span id="page-6-0"></span>**Table with 4 digit year dates and no use of %TABLE{...}%**

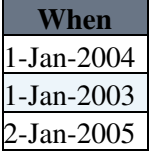

## <span id="page-6-1"></span>**TablePlugin and CSS**

Information for programmers.

TablePlugin implements the following precedence:

- the TABLEATTRIBUTE settings only write html styling, no CSS
- the TABLEATTRIBUTE settings can be overridden by a skin's CSS
- the TABLE tag attributes are converted to CSS styling, written in the head; these override any skin's CSS

#### <span id="page-6-2"></span>**CSS written by TablePlugin**

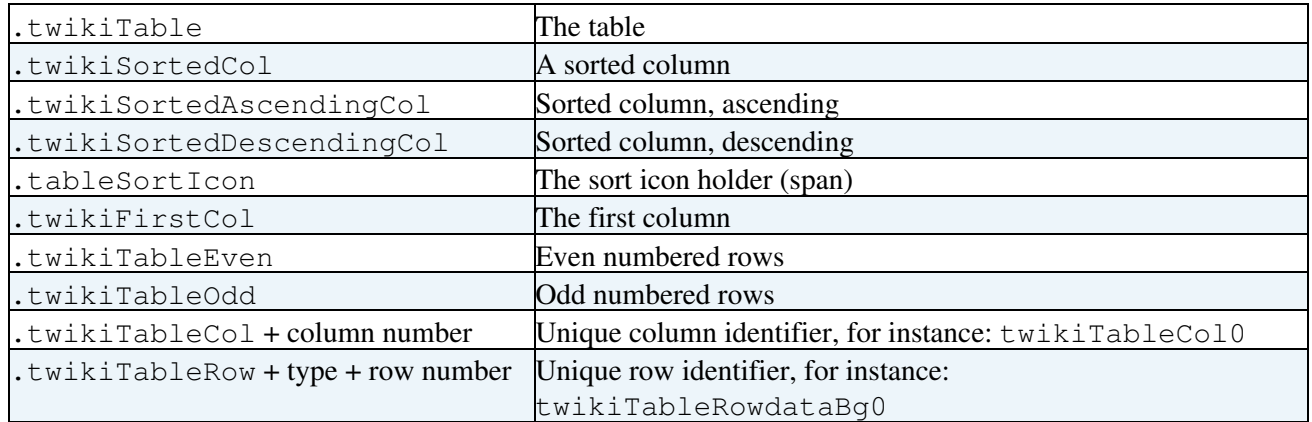

#### <span id="page-6-3"></span>**Plugin Installation Instructions**

This plugin is pre-installed with your TWiki release. You should not have to install it other than to do an upgrade.

- Download the ZIP file from the Plugin web (see below)
- Unzip **TablePlugin.zip** in your twiki installation directory. Content: •

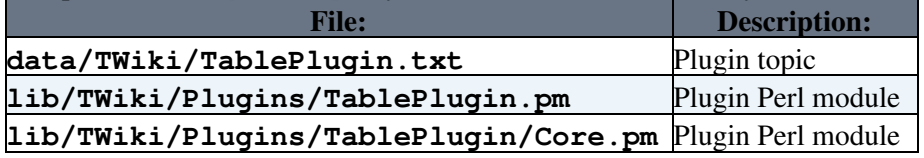

- (Dakar) Visit configure in your TWiki installation, and enable the plugin in the {Plugins} section.
- Test if the plugin is correctly installed:
	- ♦ Check above example if the table renders as expected
	- ♦ Try click on heading to sort. Other tables should also be sortable

### <span id="page-7-0"></span>**Plugin Info**

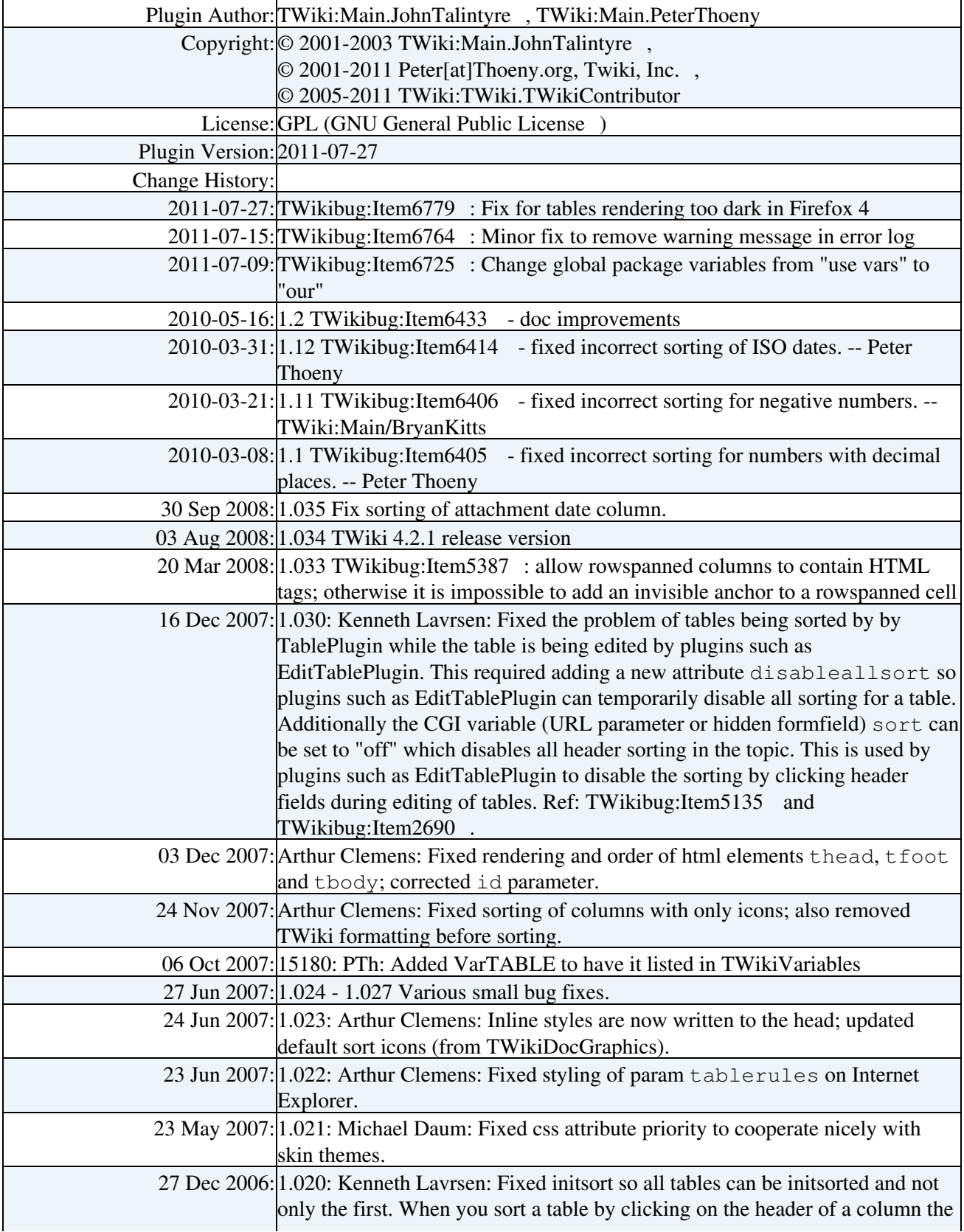

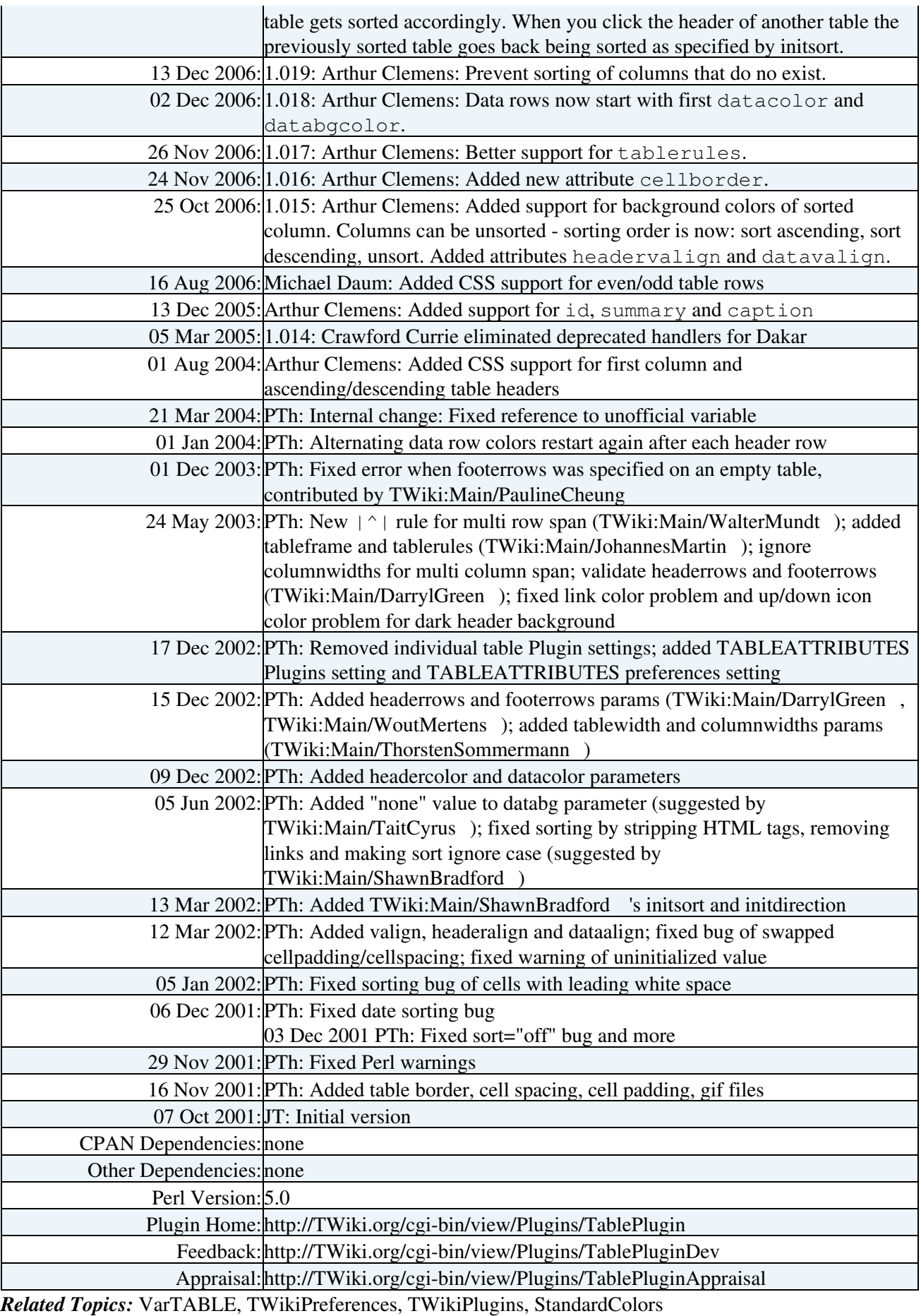

This topic: TWiki > TablePlugin Topic revision: r31 - 2011-07-28 - TWikiContributor

[C](http://twiki.org/)opyright © 1999-2024 by the contributing authors. All material on this collaboration platform is the property of the contributing authors.

Ideas, requests, problems regarding TWiki? [Send feedback](mailto:grid-operations@lists.cnaf.infn.it?subject=TWiki%20Feedback%20on%20TWiki.TablePlugin)

*Note:* Please contribute updates to this topic on TWiki.org at [TWiki:TWiki.TablePlugin](http://twiki.org/cgi-bin/view/TWiki/TablePlugin).